#### MMIS Training Outline by Aging and Adult Services Division

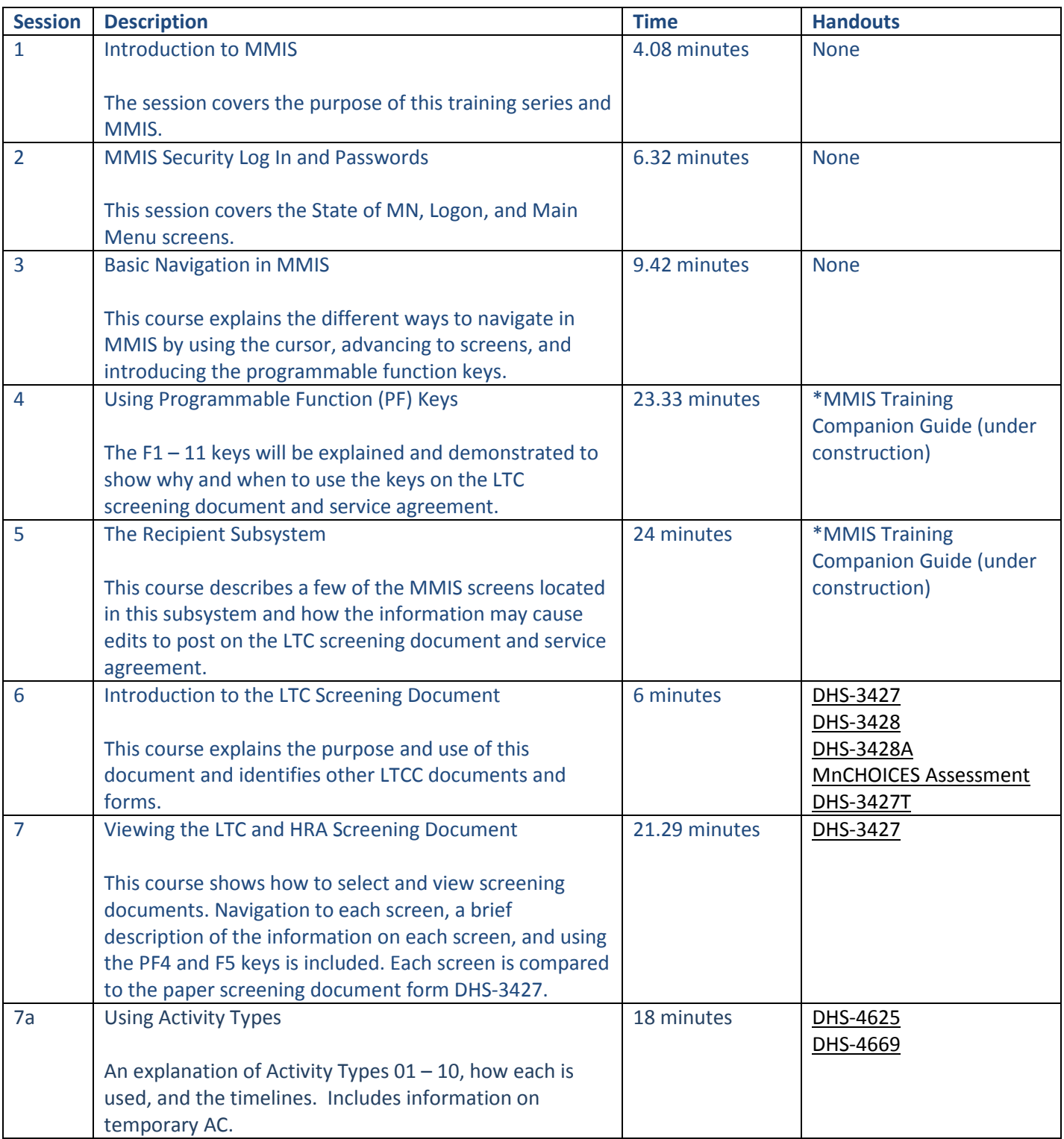

#### MMIS Training Outline by Aging and Adult Services Division

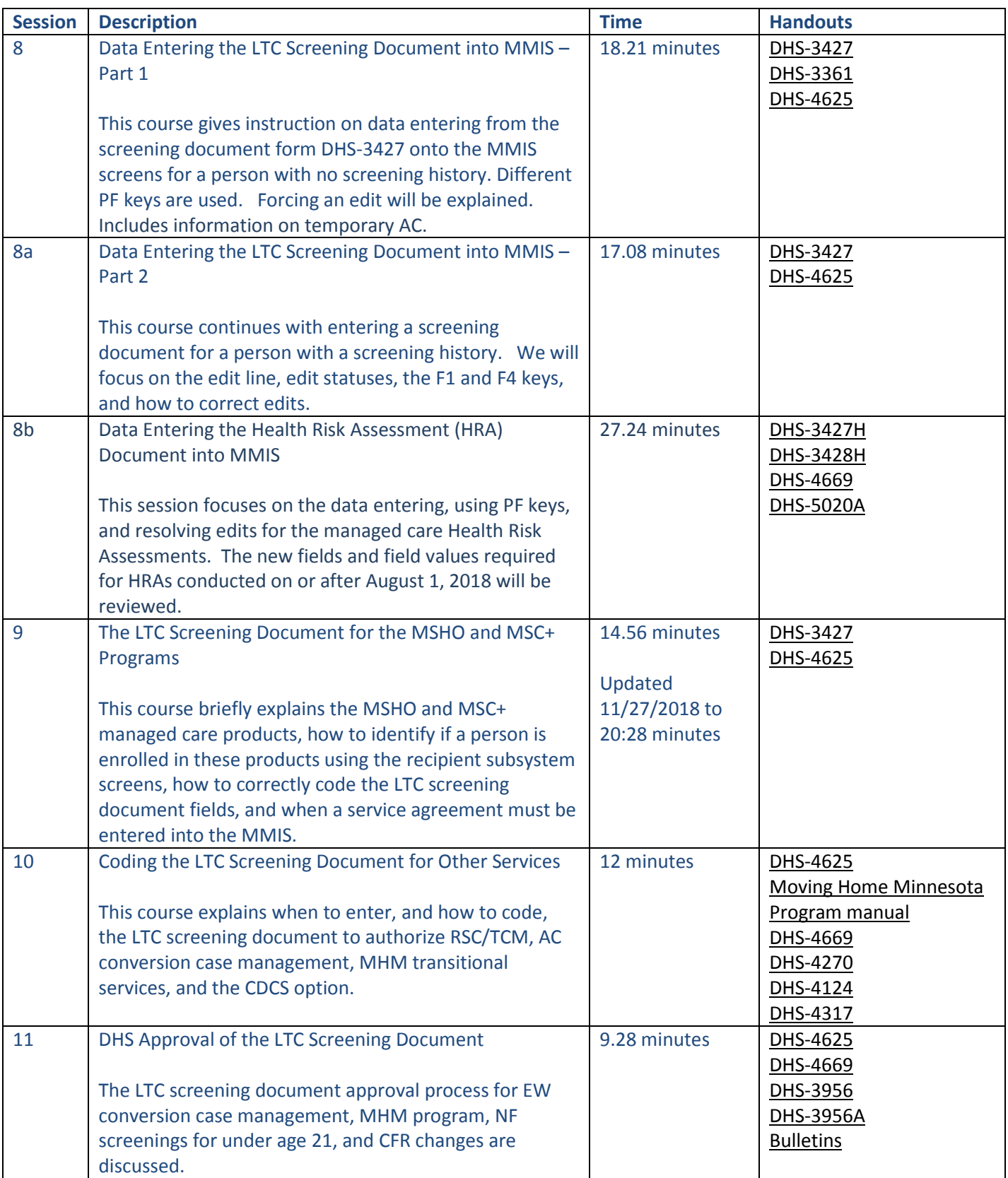

#### MMIS Training Outline by Aging and Adult Services Division

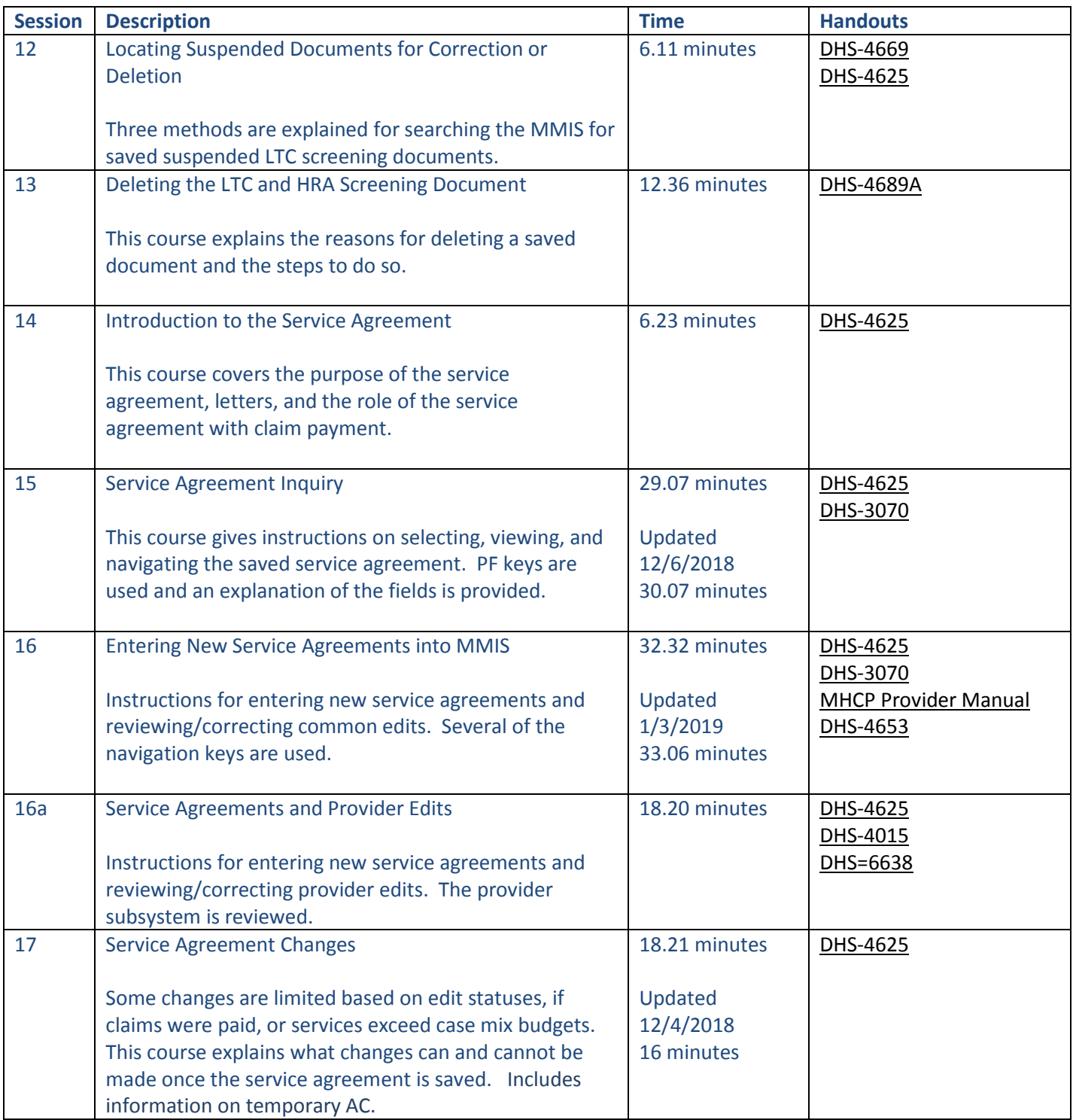

MMIS Training Outline by Aging and Adult Services Division

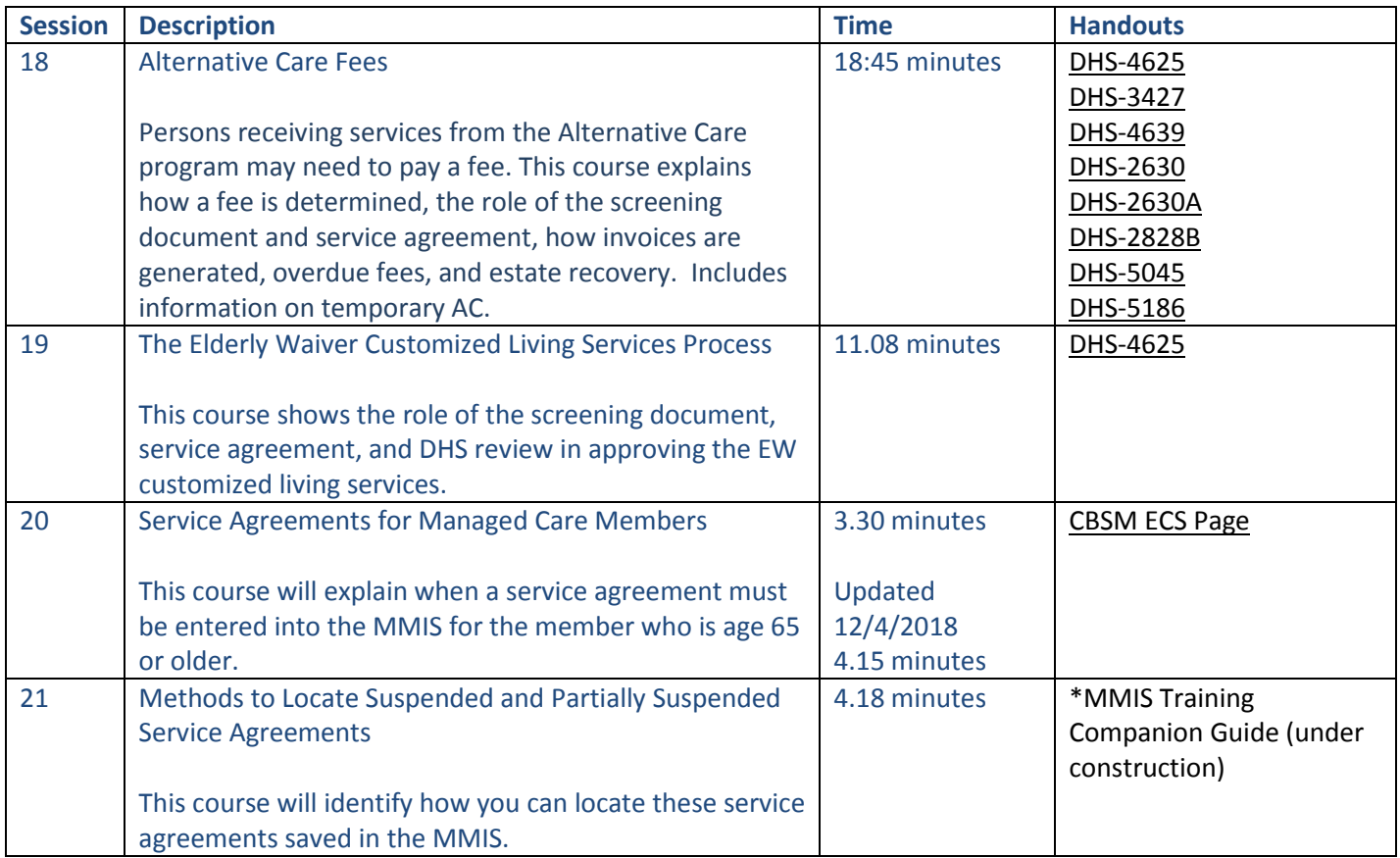

\*The MMIS Training Companion Guide (under construction) will be used in all sessions.

*Lynn Glockner Updated August, 2018 Updated January 2019*